Classes and Objects in Java Constructors, Overloading, Static **Members** 

1

# Refer to the Earlier Circle Program

```
// Circle.java: Contains both Circle class and its user class
//Add Circle class code here
class MyMain
\left\{ \right.public static void main(String args[])
      {
            Circle aCircle; // creating reference
            aCircle = new Circle(); // creating object
            aCircle.x = 10; // assigning value to data field
           aCircle.v = 20;
            aCircle.r = 5;
            double area = aCircle.area(); // invoking method
            double circumf = aCircle.circumference();
           System.out.println("Radius="+aCircle.r+" Area="+area);
           System.out.println("Radius="+aCircle.r+" Circumference ="+circumf);
      }
}<br>
[raj@mundroo]%: java MyMain]
```
Radius=5.0 Area=78.5 Radius=5.0 Circumference =31.400000000000002

# Better way of Initialising or Access Data Members x, y, <sup>r</sup>

- **Nhen there too many items to update/access** and also to develop <sup>a</sup> readable code, generally it is done by defining specific method for each purpose.
- To initialise/Update a value:
	- aCircle.setX( 10)
- To access a value:
	- aCircle.getX()
- These methods are informally called as Accessors or Setters/Getters Methods.

### Accessors – "Getters/Setters"

```
public class Circle {
   public double x,y,r;
```
}

//Methods to return circumference and area public double getX() { return x;} public double getY() { return y;} public double getR() { return r;} public double setX(double x\_in) {  $x = x$ \_in; } public double serY(double y\_in) {  $y = y$ \_in;} public double setR(double r\_in) {  $r = r$ \_in; }

4

## How does this code looks ? More readable ?

```
// Circle.java: Contains both Circle class and its user class
//Add Circle class code here
class MyMain
\left\{ \right.public static void main(String args[])
      {
            Circle aCircle; // creating reference
            aCircle = new Circle(); // creating object
            aCircle.setX(10);
            aCircle.setY(20);
            aCircle.setR(5);
            double area = aCircle.area(); // invoking method
            double circumf = aCircle.circumference();
            System.out.println("Radius="+aCircle.getR()+" Area="+area);
            System.out.println("Radius="+aCircle.getR()+" Circumference ="+circumf);
      }
```
}<br>
[raj@mundroo]%: java MyMain] Radius=5.0 Area=78.5 Radius=5.0 Circumference =31.400000000000002

# Object Initialisation

- $\mathcal{L}_{\mathcal{A}}$  When objects are created, the initial value of data fields is unknown unless its users explicitly do so. For example,
	- Г ObjectName.DataField1 <sup>=</sup> 0; // OR
	- ObjectName.SetDataField1(0);
- $\mathcal{L}^{\text{max}}$  In many cases, it makes sense if this initialisation can be carried out by default without the users explicitly initialising them.
	- Г For example, if you create an object of the class called "Counter", it is natural to assume that the counter record-keeping field is initialised to zero unless otherwise specified differently.

```
class Counter
{
      int CounterIndex;
     …}
Counter counter1 = new Counter();
```
- Г What is the value of "counter1. CounterIndex"?
- $\blacksquare$  In Java, this can be achieved though <sup>a</sup> mechanism called constructors.

#### What is a Constructor?

- $\overline{\mathcal{L}}$  Constructor is <sup>a</sup> special method that gets invoked "automatically" at the time of object creation.
- **Constructor is normally used for initializing objects with** default values unless different values are supplied.
- $\mathbf{r}$ Constructor has the same name as the class name.
- $\mathcal{L}^{\text{max}}$ Constructor cannot return values.
- A class can have more than one constructor as long as they have different signature (i.e., different input arguments syntax).

# Defining <sup>a</sup> Constructor

#### **Like any other method**

```
public class ClassName {
    // Data Fields…
    // Constructor
    public ClassName()
    {
        // Method Body Statements initialising Data Fields
    }
    //Methods to manipulate data fields
}
```
#### $\blacksquare$  Invoking:

8**There is NO explicit invocation statement** needed: When the object creation statement is executed, the constructor method will be executed automatically.

#### Defining <sup>a</sup> Constructor: Example

```
public class Counter {
    int CounterIndex;
    // Constructor
    public Counter()
    {
         CounterIndex = 0;
    }
    //Methods to update or access counter
    public void increase()
    {
         CounterIndex = CounterIndex + 1;
    }
    public void decrease()
    {
         CounterIndex = CounterIndex - 1;
    }
    int getCounterIndex()
    {
       return CounterIndex;
    }
}
```
# Trace counter value at each statement and What is the output ?

```
class MyClass {
 public static void main(String args[])
 {
     Counter counter1 = new Counter();
     counter1.increase();
     int a = counter1.getCounterIndex();
     counter1.increase();
     int b = counter1.getCounterIndex();
     if ( a > b )
           counter1.increase();
     elsecounter1.decrease();
```
}

}

```
System.out.println(counter1.getCounterIndex());
```
#### A Counter with User Supplied Initial Value ?

**This can be done by adding another** constructor method to the class.

```
public class Counter {
    int CounterIndex;
    // Constructor 1
    public Counter()
    {
        CounterIndex = 0;
    }
    public Counter(int InitValue )
     {
          CounterIndex = InitValue;
     }
}
// A New User Class: Utilising both constructors
    Counter counter1 = new Counter();
    Counter counter2 = new Counter (10);
```
# Adding <sup>a</sup> Multiple-Parameters Constructor to our Circle Class

```
public class Circle {
   public double x,y,r;
   // Constructorpublic Circle(double centreX, double centreY,
                                              double radius)
   {
        x = centreX;
       y = centreY;
        r = radius;
    }
   //Methods to return circumference and area
    public double circumference() { return 2*3.14*r; }
   public double area() { return 3.14 * r * r; }
}
```
# Constructors initialise Objects

#### $\blacksquare$ Recall the following OLD Code Segment:

Circle aCircle <sup>=</sup> new Circle(); aCircle.x =  $10.0$ ; // initialize center and radius aCircle.y  $= 20.0$  $\mathrm{aCircle.r}=5.0;$ 

aCircle <sup>=</sup> new Circle() ;

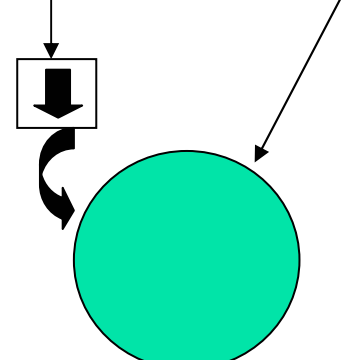

At creation time the center and radius are not defined.

These values are explicitly set later.

# Constructors initialise Objects

#### **Nith defined constructor**

Circle aCircle <sup>=</sup> new Circle(10.0, 20.0, 5.0);

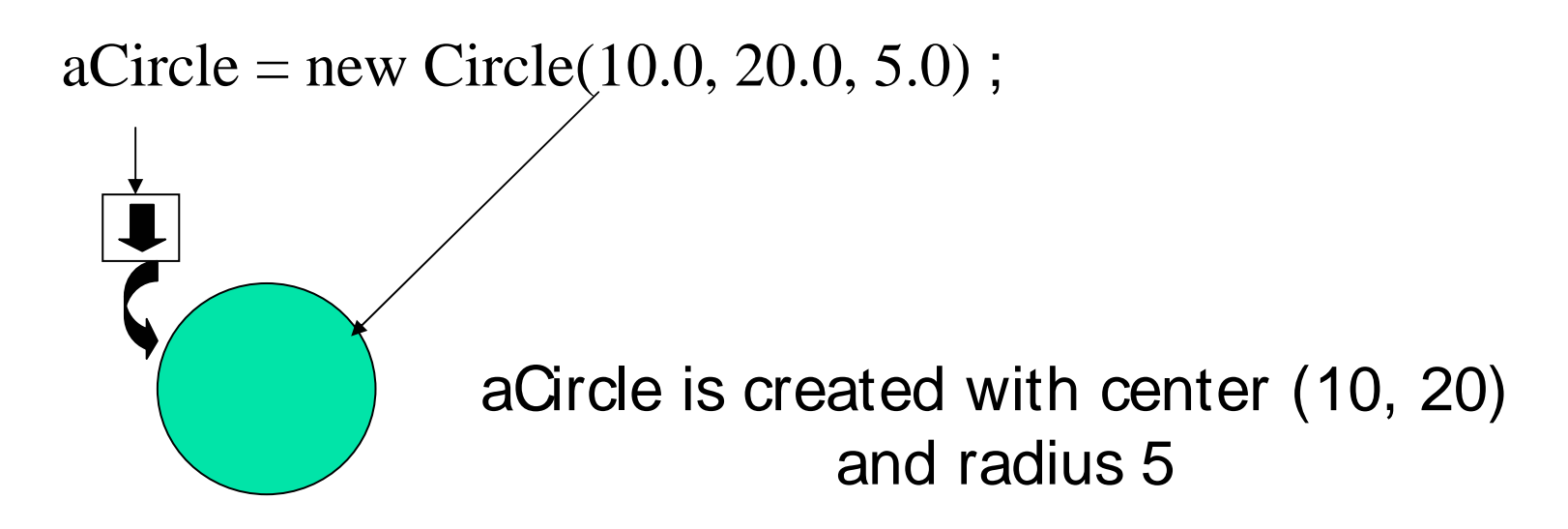

# Multiple Constructors

- **Sometimes want to initialize in a number** of different ways, depending on circumstance.
- **This can be supported by having multiple** constructors having different input arguments.

# Multiple Constructors

```
public class Circle {
    public double x,y,r; //instance variables
    // Constructorspublic Circle(double centreX, double cenreY, double radius) {
        x = \text{centreX}; y = \text{centreY}; r = \text{radius};}
    public Circle(double radius) {x=0; y=0; r = radius; }
    public Circle() {x=0; y=0; r=1.0; }
     //Methods to return circumference and area
    public double circumference() { return 2*3.14*r; }
    public double area() { return 3.14 * r * r; }
}
```
# Initializing with constructors

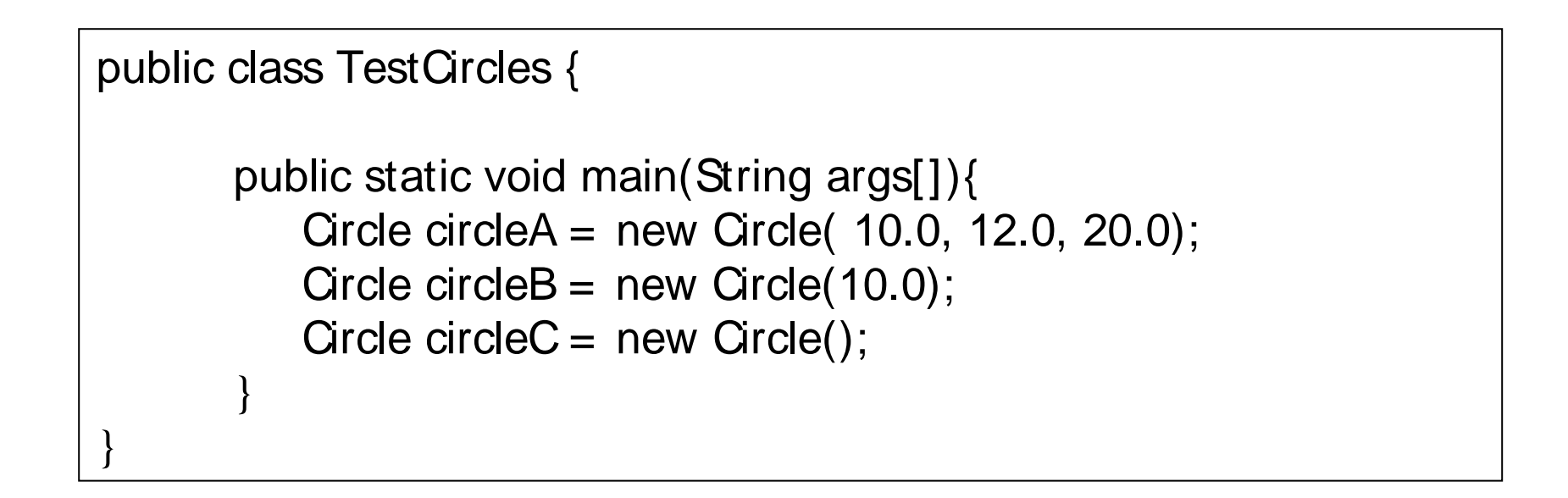

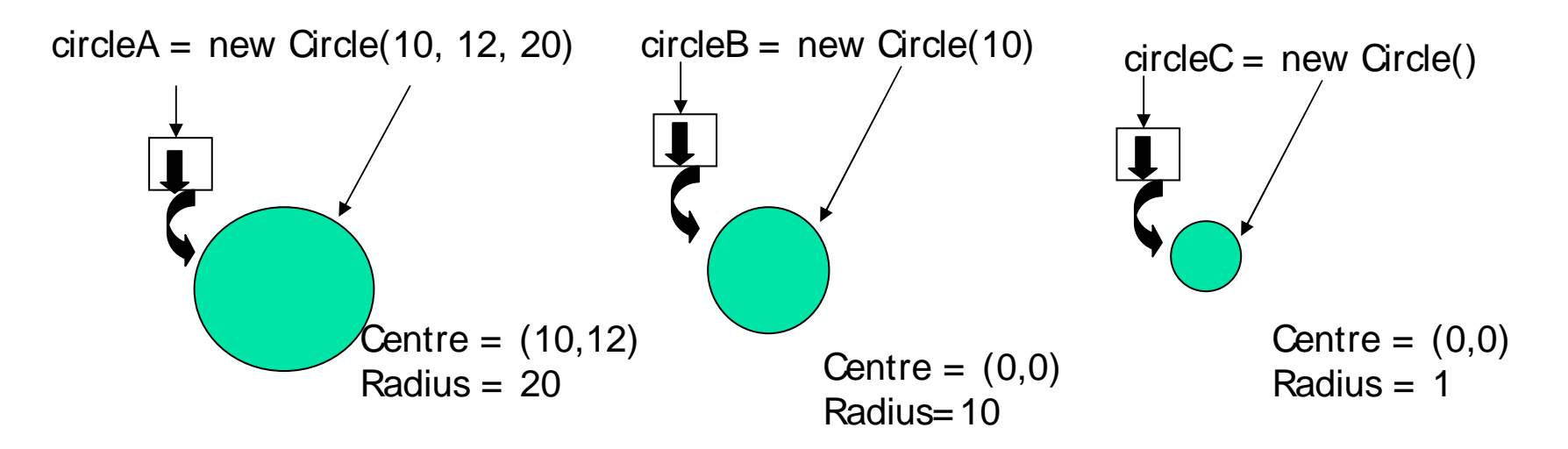

17

# Method Overloading

- **COL** Constructors all have the same name.
- Methods are distinguished by their signature:
	- L. name
	- П number of arguments
	- **u** type of arguments
	- **position of arguments**
- **That means, a class can also have multiple** usual methods with the same name.
- Not to confuse with *method overriding* (coming up), method overloading:

# Polymorphism

- **Allows a single** *method or operator* **associated** with different meaning depending on the type of data passed to it. It can be realised through:
	- **Nethod Overloading**
	- ▔ Operator Overloading (Supported in C++, but not in Java)
- **Defining the same method with different** argument types (method overloading) polymorphism.
- **The method body can have different logic** depending on the date type of arguments.

## Scenario

■ A Program needs to find a maximum of two numbers or Strings. Write <sup>a</sup> separate function for each operation.

 $\blacksquare$  In C:

- $\blacksquare$  int max\_int(int a, int b)
- int max\_string(char \* s1, char \* s2)
- max \_ int (10, 5) or max\_string ("melbourne", "sydney")
- **<u>-</u>** In Java:
	- $\blacksquare$  int max(int a, int b)
	- int max(String s1, String s2)
	- max(10, 5) or max("melbourne", "sydney")
- Which is better ? Readability and intuitive wise ?

#### A Program with Method Overloading

21

```
// Compare.java: a class comparing different items
class Compare {
   static int max(int a, int b)
   {
        if(a > b)
                return a;
        elsereturn b;
   }
   static String max(String a, String b)
   {
        if(a.compareTo (b) > 0)
                return a;
        elsereturn b;
   }
 public static void main(String args[])
  {
        String s1 = "Melbourne";
        String s2 = "Sydney";
        String s3 = "Adelaide";
        int a = 10;
        int b = 20;
        System.out.println(max(a, b)); // which number is big
        System.out.println(max(s1, s2)); // which city is big
        System.out.println(max(s1, s3)); // which city is big
  }
```
}

# The New *this* keyword

 $\mathcal{L}^{\mathcal{L}}$ **this keyword can be used to refer to the object itself.** It is generally used for accessing class members (from its own methods) when they have the same name as those passed as arguments.

```
public class Circle {
   public double x,y,r;
    // Constructorpublic Circle (double x, double y, double r) {
      this.x = x;
     this.y = y;
      this.r = r;
   }
 //Methods to return circumference and area
}
```
#### Static Members

- $\mathcal{L}^{\text{max}}$  Java supports definition of global methods and variables that can be accessed without creating objects of a class. Such members are called Static members.
- **Define a variable by marking with the static methods.**
- **This feature is useful when we want to create a** variable common to all instances of a class.
- **One of the most common example is to have a variable** that could keep <sup>a</sup> count of how many objects of <sup>a</sup> class have been created.
- **Note: Java creates only one copy for a static variable** which can be used even if the class is never instantiated.

# Static Variables

#### $\mathcal{L}_{\mathcal{A}}$ Define using *static:*

```
public class Circle {
     // class variable, one for the Circle class, how many circles
   public static int numCircles;
     //instance variables,one for each instance of a Circle
   public double x,y,r;
    // Constructors...
}
```
 $\mathcal{L}_{\mathcal{A}}$ Access with the class name (ClassName.StatVarName):

nCircles <sup>=</sup> Circle.numCircles;

# Static Variables - Example

```
\mathbb{R}^2Using static variables:
```

```
public class Circle {
     // class variable, one for the Circle class, how many circles
    private static int numCircles = 0;
    private double x,y,r;
    // Constructors...
    Circle (double x, double y, double r){
        this.x=x;this.y = y;
        this.r = r;
        numCircles++;
    }
}
```
# Class Variables - Example

 $\mathcal{L}_{\mathcal{A}}$ Using *static variables:* 

```
public class CountCircles {
        public static void main(String args[]){
            Circle circleA = new Circle( 10, 12, 20); // numCircles = 1
            Circle circleB = new Circle( 5, 3, 10); \frac{1}{2} // numCircles = 2
    }
}
```
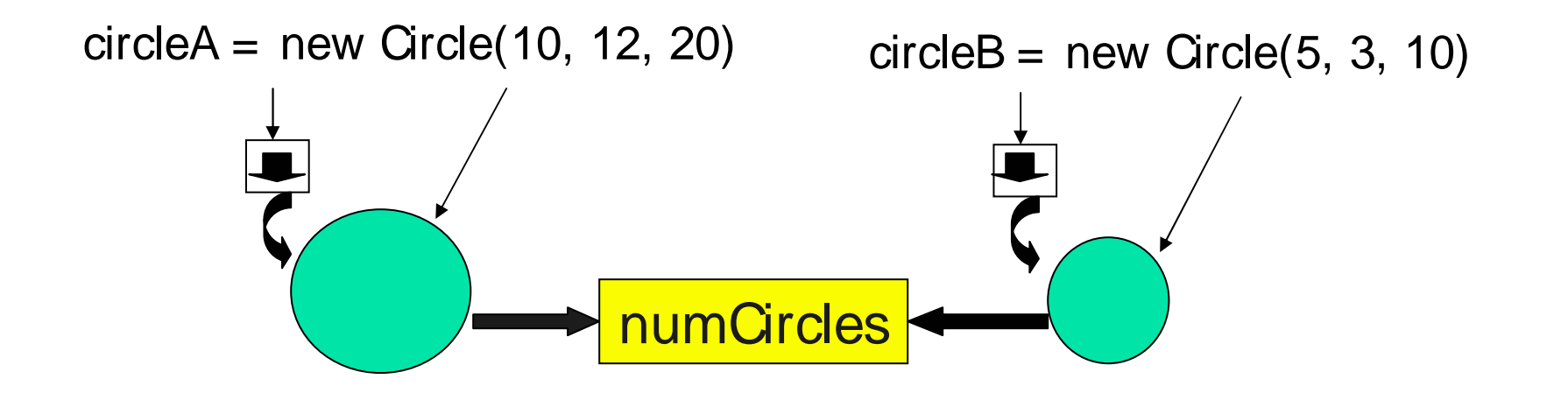

#### Instance Vs Static Variables

- **Instance variables : One copy per object.** Every object has its own instance variable.
	- **E.g. x, y, r** (centre and radius in the circle)
- Static variables : One copy per class. ■ E.g. numCircles (total number of circle objects created)

### Static Methods

- **A class can have methods that are defined as** static (e.g., main method).
- **Static methods can be accessed without using** objects. Also, there is NO need to create objects.
- They are prefixed with keyword "static"
- **Static methods are generally used to group** related library functions that don't depend on data members of its class. For example, Math library functions.

#### Comparator class with Static methods

```
/ / Comparator.java: A class with static data items comparision methods
class Comparator {
    public static int max(int a, int b)
    {
         if( a > b)
              return a;
         elsereturn b;
    }
    public static String max(String a, String b)
    {
         if( a.compareTo (b) > 0)
              return a;
         elsereturn b;
    }
}
class MyClass {
 public static void main(String args[])
 {
    String s1 = "Melbourne";
    String s2 = "Sydney";
    String s3 = "Adelaide";
     int a = 10;
     int b = 20;
    System.out.println(Comparator.max(a, b)); / / which number is big
    System.out.println(Comparator.max(s1, s2)); / / which city is big
    System.out.println(Comparator.max(s1, s3)); / / which city is big
}
}
                                                 Directly accessed using ClassName (NO Objects)
```
#### Static methods restrictions

- They can only call other static methods.
- **They can only access static data.**
- They cannot refer to "this" or "super" (more later) in anyway.

# **Summary**

- $\mathbf{m}$  . Constructors allow seamless initialization of objects.
- **Classes can have multiple methods with the** same name [Overloading]
- **Classes can have static members, which serve** as global members of all objects of <sup>a</sup> class.
- $\mathcal{L}_{\mathcal{A}}$  **Keywords:** constructors, polymorphism, method overloading, this, static variables, static methods.